## APCUPS BR550G-CN

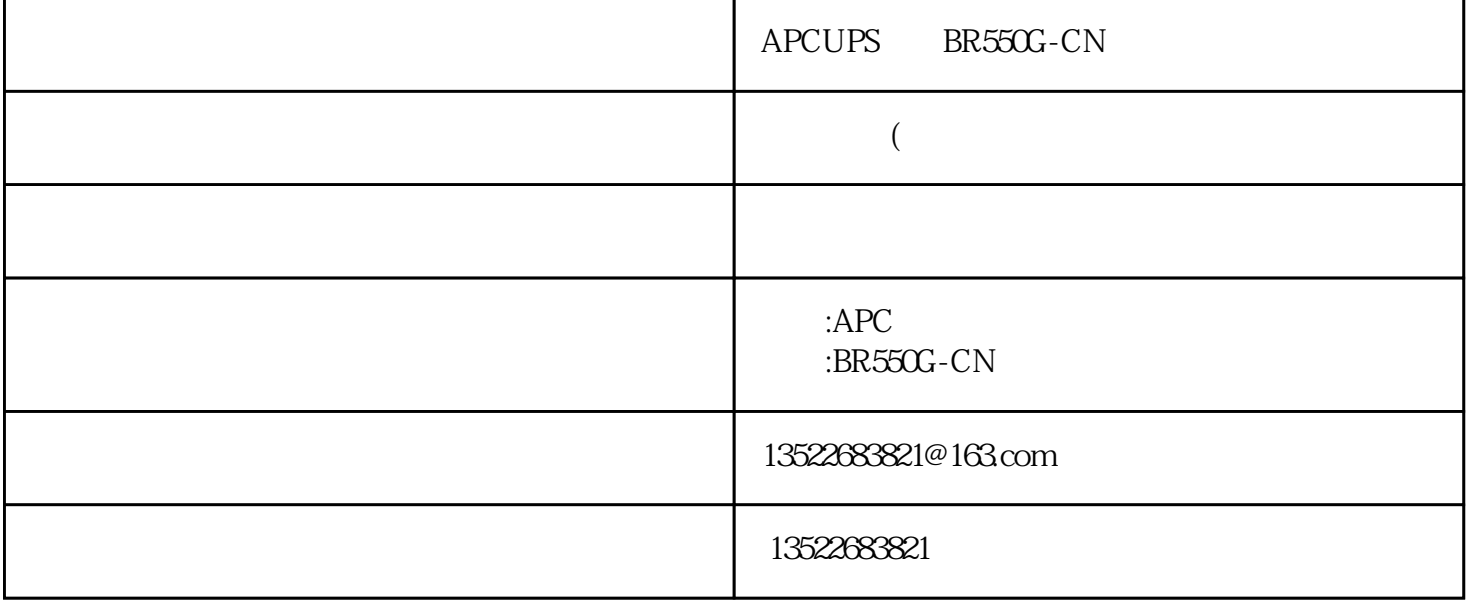

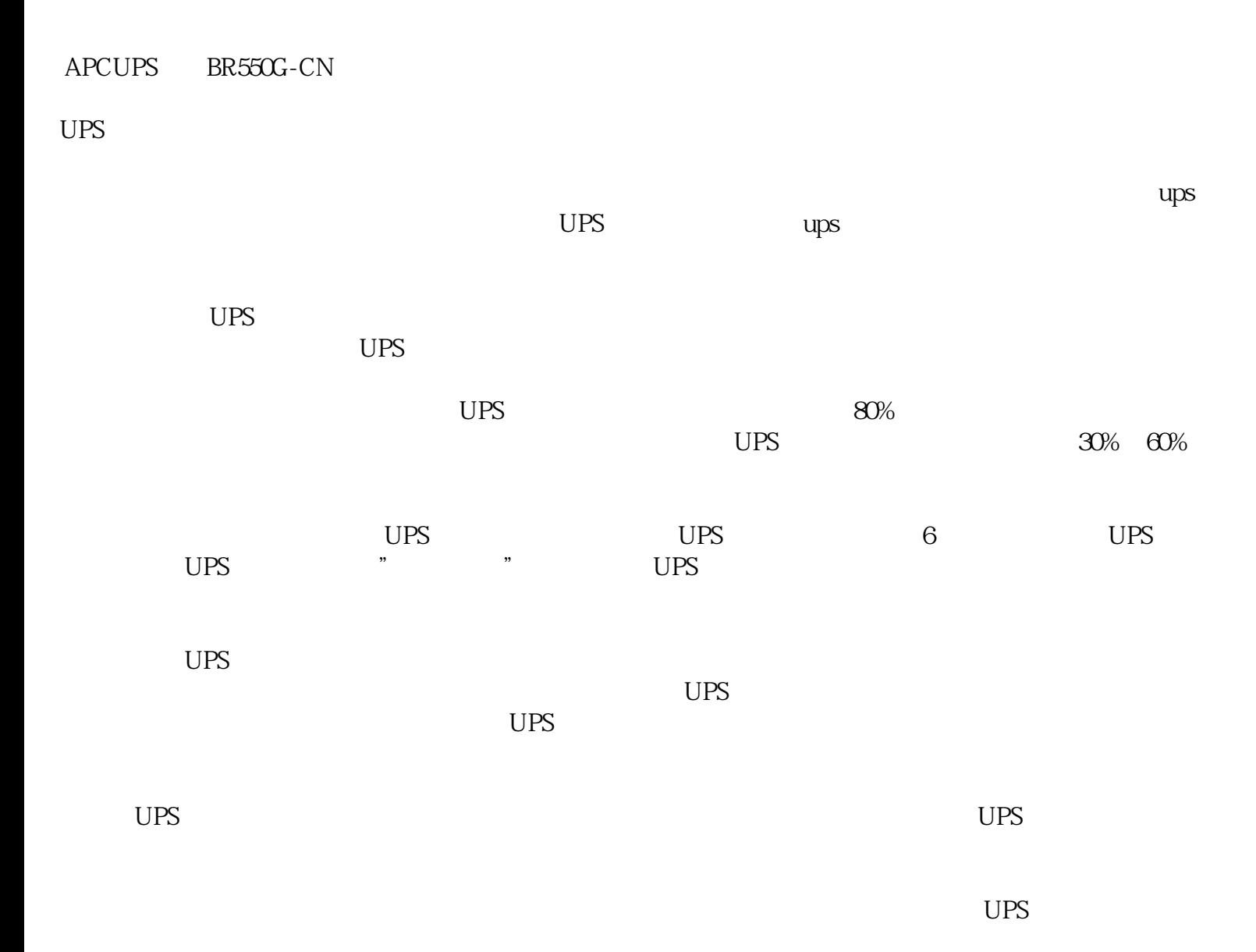

UPS

 $APCUPS$   $\alpha$  15KS

 $UPS$ 

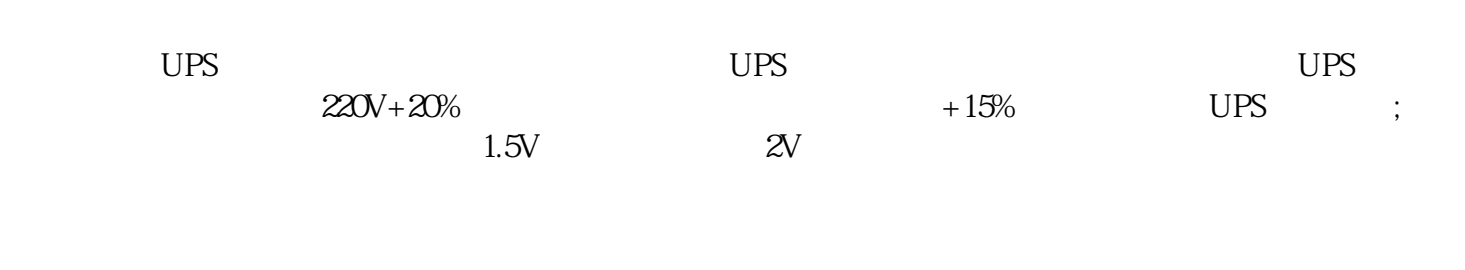

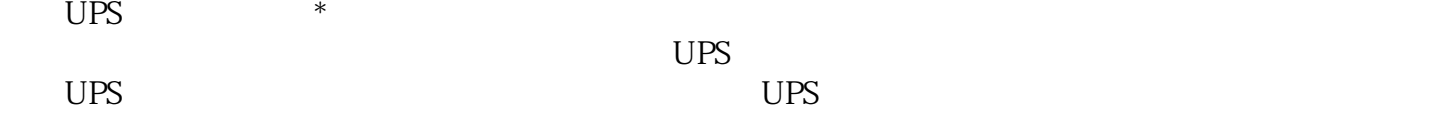

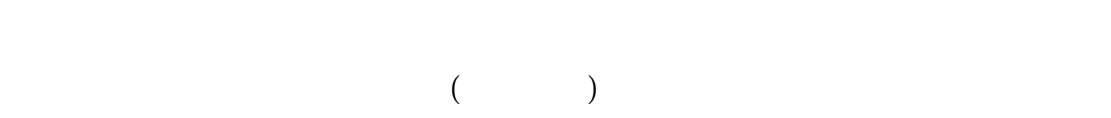

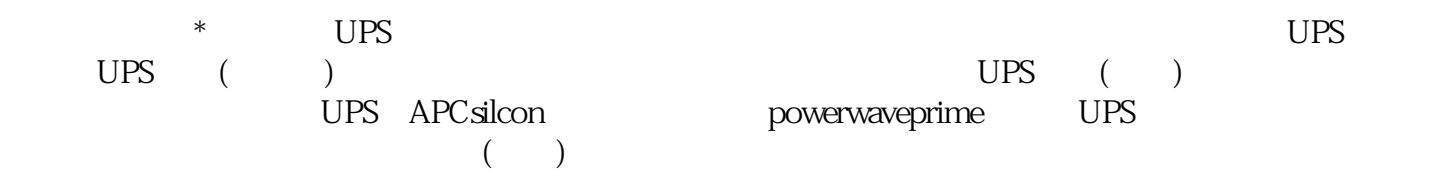

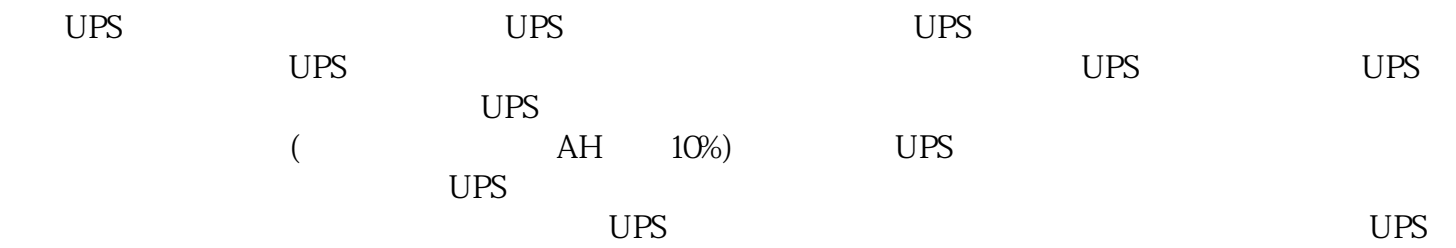

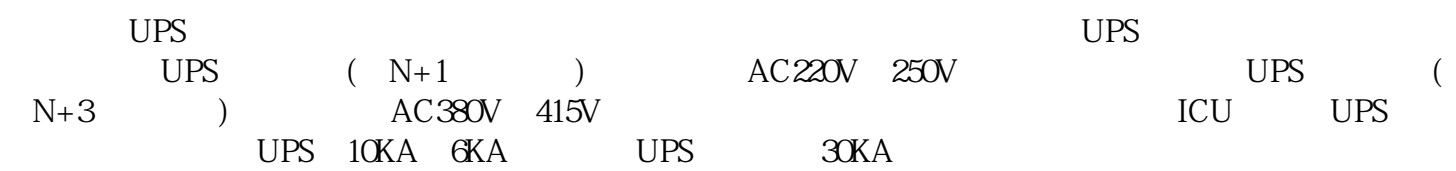